## **Emergency Rent Assistance Program – CLT Flow Chart**

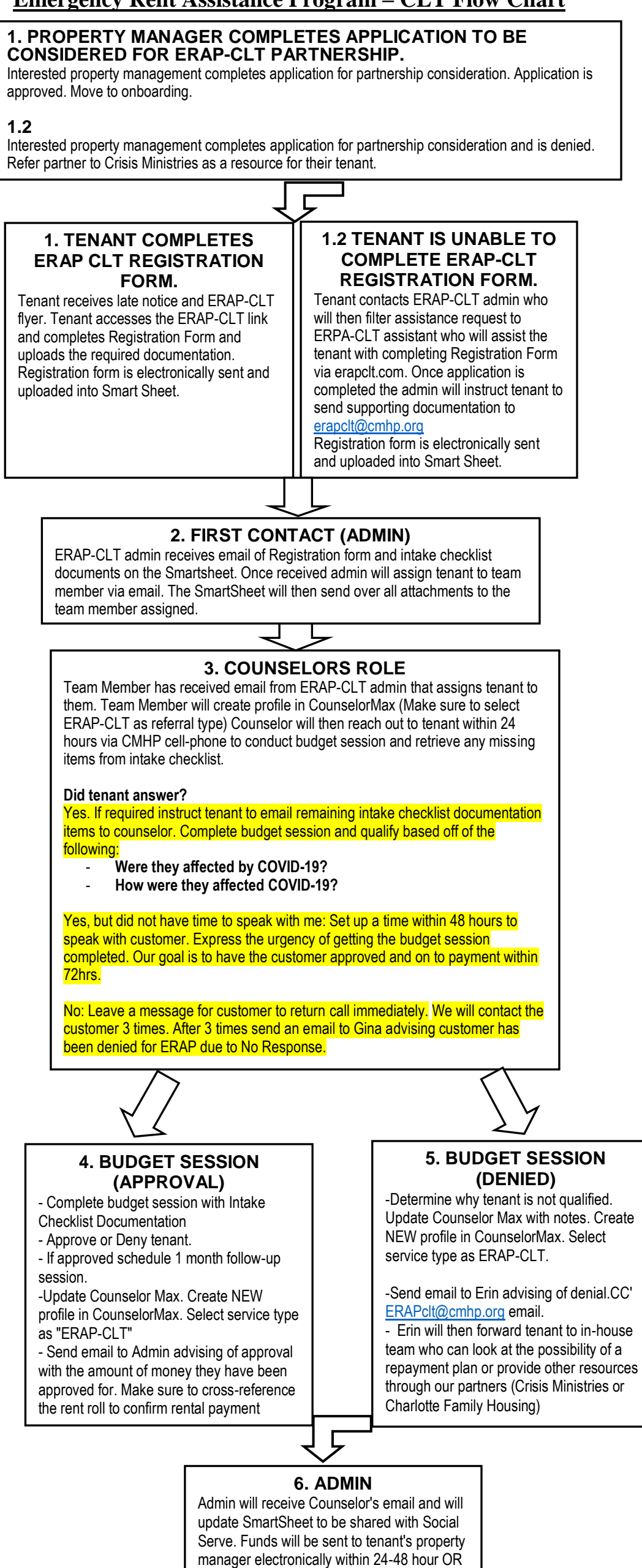

a manual check will be mailed.